## **TUTORIAL**

## **TEST DI AUTOVALUTAZIONE CON NOTEBOOK 10 DI SMARTBOARD**

**Nell'esempio il test si riferisce ad una attività svolta su Galileo Galilei. Alla fine dell'attività l'alunno può verificare le sue conoscenze.**

**Activities Interattivo e Multimediale Purple Multi Choise Inserisci Edit spuntare password e lasciare in bianco**  $\rightarrow$  **riempire le caselle con date**  $\rightarrow$  **selezionare la lettera della risposta corretta**

## **È STATA PREDISPOSTA UNA SOLA DOMANDA, MA NE POTEVANO ESSERE INSERITE ALTRE**

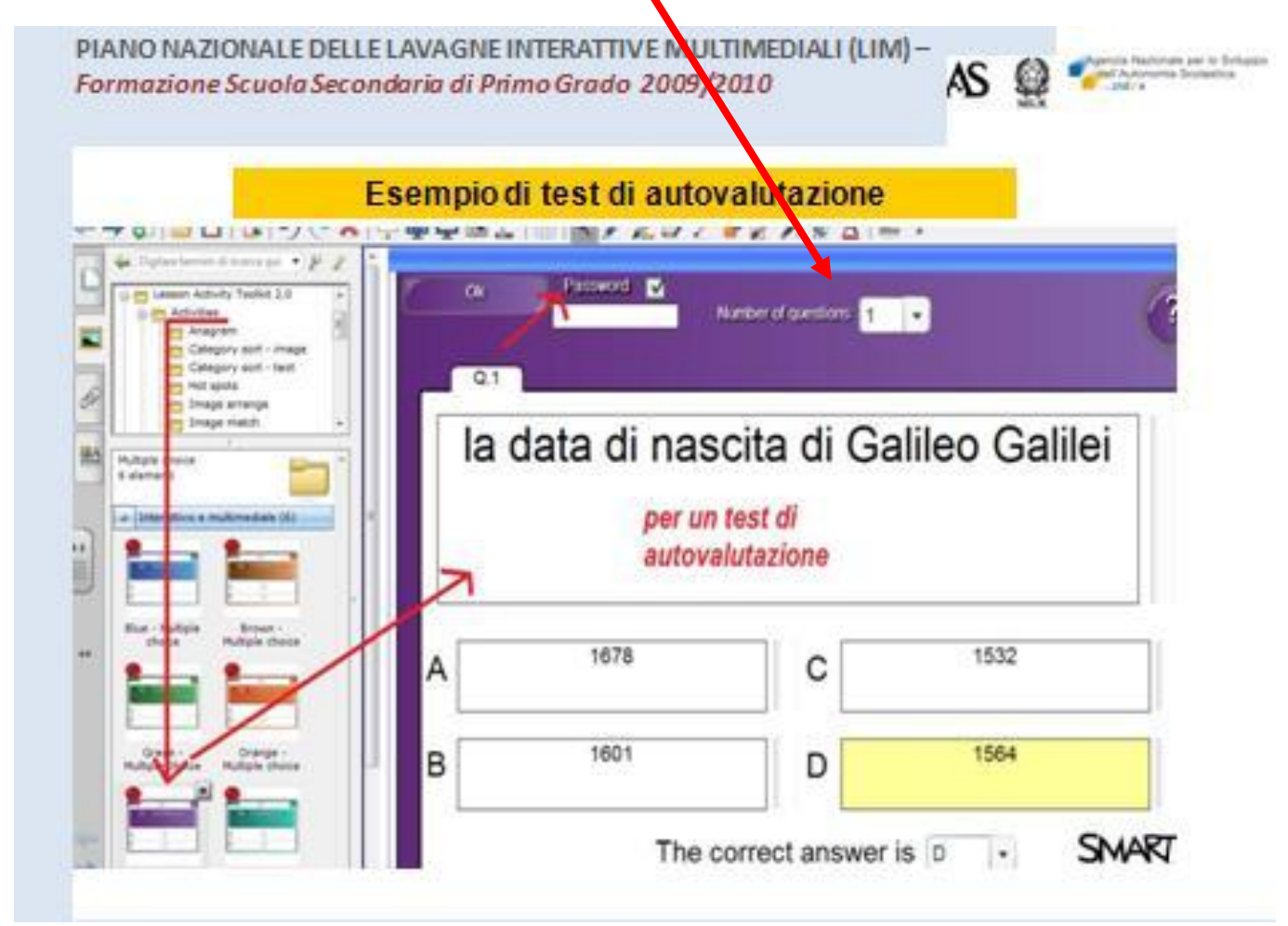

**Risultato: le domande da spuntare:**

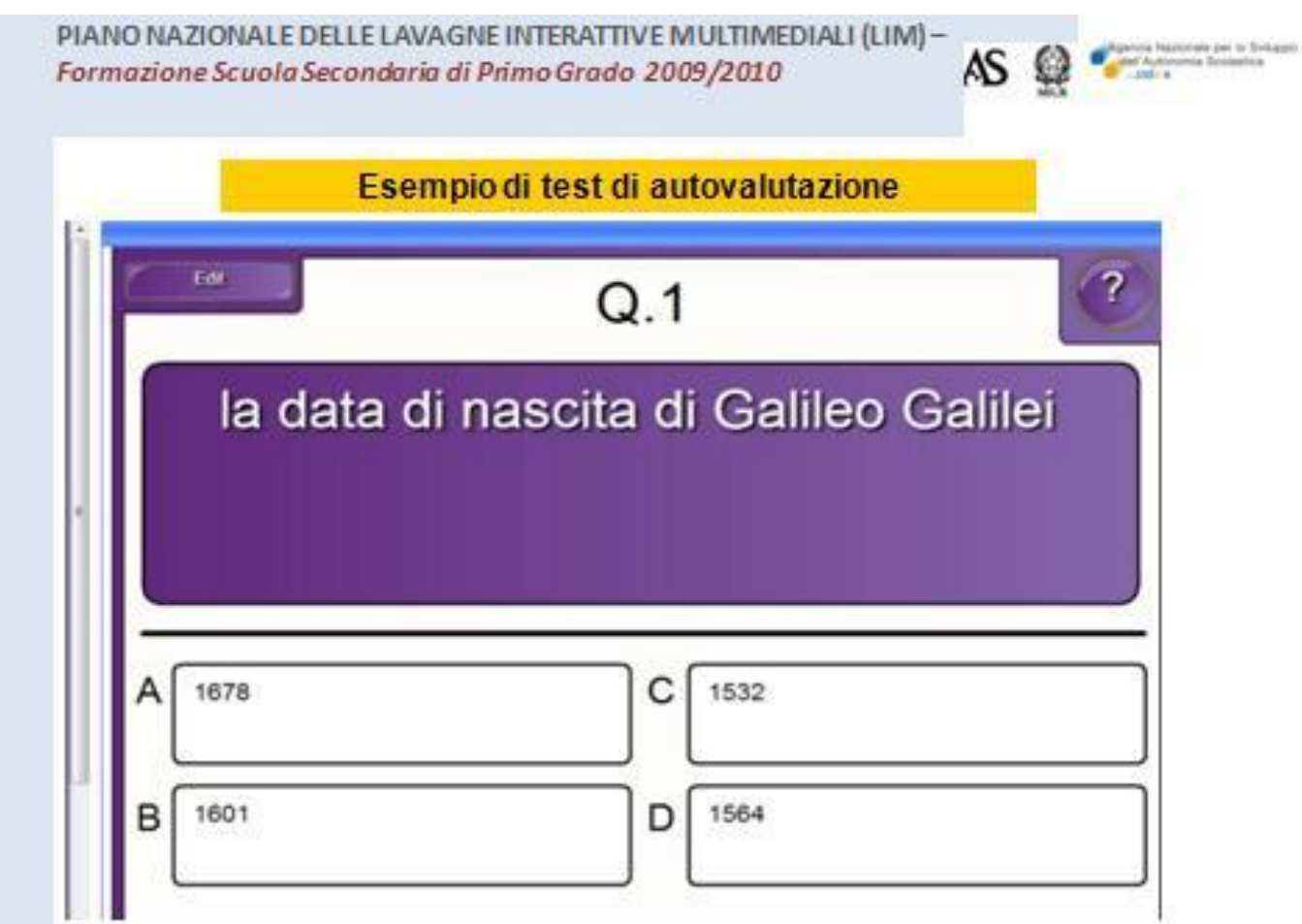